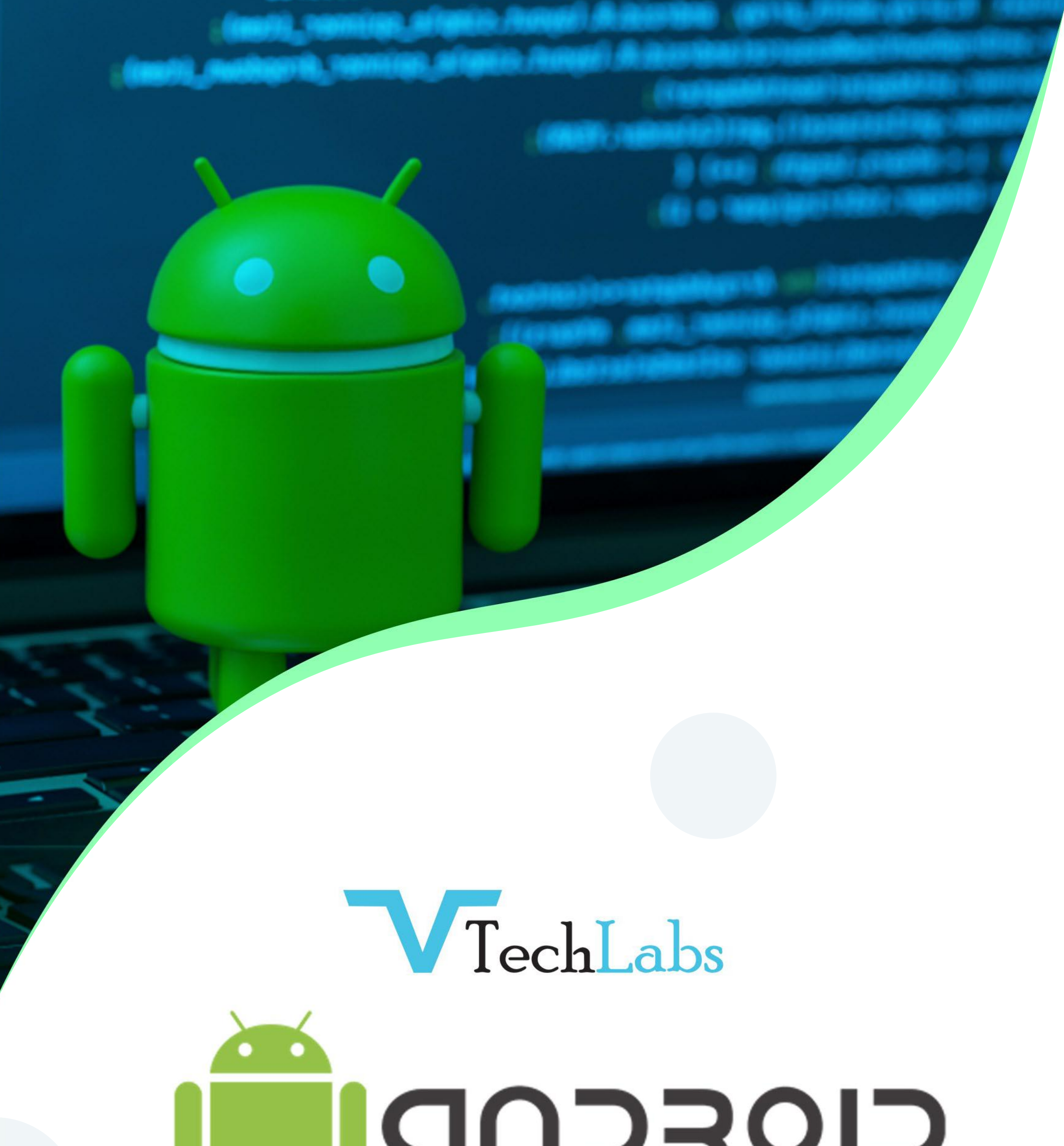

## T<sub>urb</sub>us S  $\blacksquare$

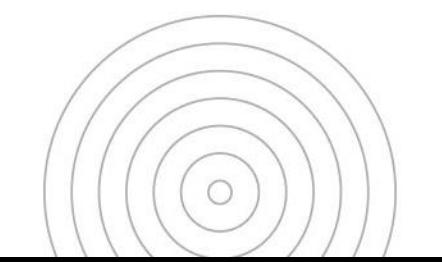

- **JAVA Concepts**
- **OOPs Concepts**
- Inheritance in detail
- **Exception handling**
- Packages&interfaces
- JVM & .jar file extension
- Multi threading

# **UNIT-2**

- **SQL**
- DML & DDL Queries in brief

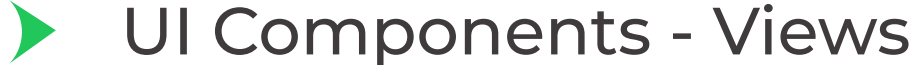

& notifications

Components for

communication

AndroidAPIlevels

## **UNIT-3**

- Introduction to Android
- What is Android?
- Setting up development environment
- Dalvik Virtual Machine & .apk file extension
- Fundamentals
- **Basic Building blocks**
- 

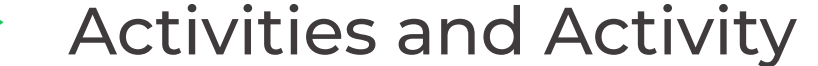

lifecycle

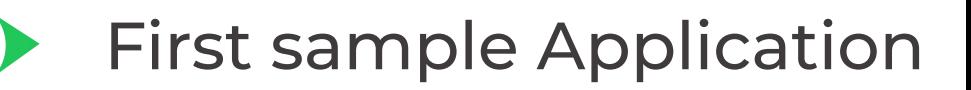

- **Application Structure**
- AndroidManifest.xml
- Uses-permission& uses-sdk
- Resources&R.java
- Assets
- Layouts&Drawable
- **Resources**
- 
- Emulator-Android **Virtual Device**
- Launching emulator
- Editing emulator settings
- Emulator shortcuts
- Logcat usage
- Introduction to DDMS
- Second App:-(switching between activities)
- $\blacktriangleright$ Develop an app for demonstrating
- Basic UI design
- Form widgets
- **Text Fields**
- Layouts
- [dip, dp, sip, sp] versus px
- Examples

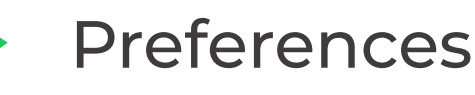

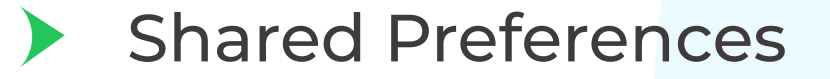

#### Preferences from xml

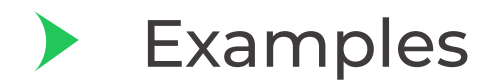

- **Option menu**
- **Context menu**
- Sub menu  $\blacktriangleright$
- Menu via code  $\blacktriangleright$
- Menu from xml  $\blacktriangleright$

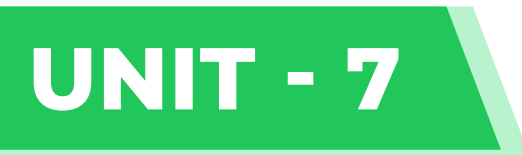

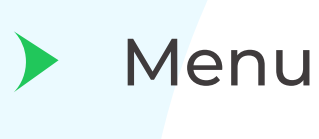

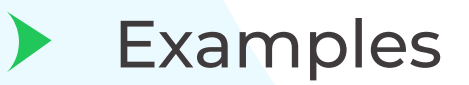

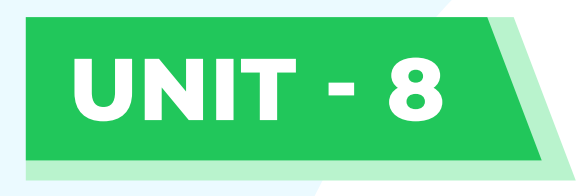

- Intents (in detail)
- **Explicit Intents**
- Implicit intents
- Examples

- UI design
- Time and Date
- Images and media
- Composite
- Alert Dialogs & Toast
- Popup
- Examples

- Tabs and Tab Activity
- Examples
- Styles&Themes
- styles.xml  $\blacktriangleright$
- Drawable resources for  $\blacktriangleright$

shapes, gradients (selectors)

# **UNIT-10**

### **UNIT-11**

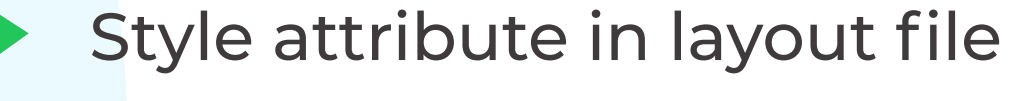

Applying themes via code

and manifest file

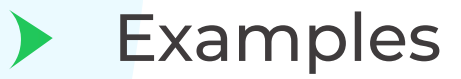

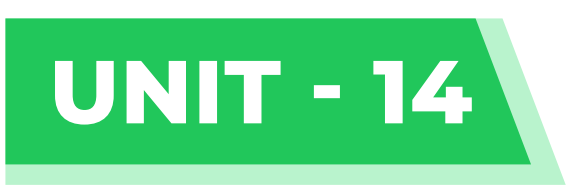

**Android Debug**  $\blacktriangleright$ Bridge (adb) tool

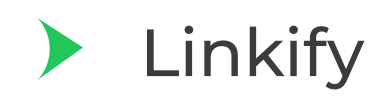

address, text, map address, phone numbers MatchFilter&

#### TransformFilter

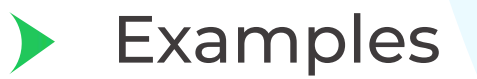

# **UNIT-15**

- Preferences
- **Shared Preferences**
- Preferences from xml
- Examples

### Web URLs, Email

# **UNIT-16**

- **Content Providers**
- **SQLite Programming**
- SQLiteOpenHelper
- **SQLiteDatabse**
- **Cursor**
- Reading and updating **Contacts**
- **Reading bookmarks**  $\blacktriangleright$
- Develop an App to demonstrate database usage
- CRUD operations must beimplemented
- Final details should be viewedinGridView aswell as in ListView
- Notifications
- **Broadcast Receivers**
- Services and notifications
- Toast
- Alarms
- Examples
- Custom components
- Custom Tabs
- Custom animated popup panels
- Other components  $\blacktriangleright$
- Examples  $\blacktriangleright$

- Advanced
- Live Folders  $\blacktriangleright$
- Using sdcards  $\blacktriangleright$
- XMLParsing  $\blacktriangleright$
- **JSON Parsing**  $\blacktriangleright$
- Maps, GPS, Location  $\blacktriangleright$

based Services

# **UNIT-18**

Network  $\blacktriangleright$ 

- Threads
- Threads running on
- UI thread (runOnUiThread)
- Worker thread
- Handlers&Runnable
- AsynTask (in detail)
- Examples

## **UNIT-19**

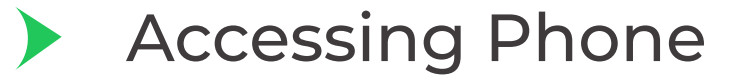

services (Call, SMS, MMS)

### connectivityservices

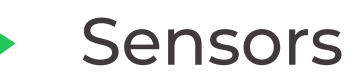

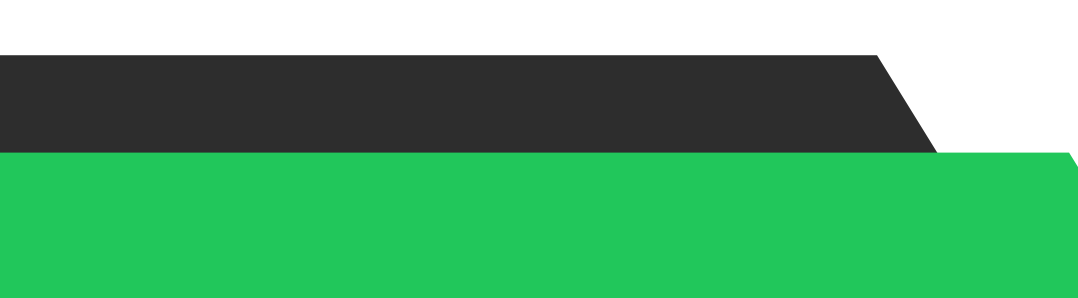

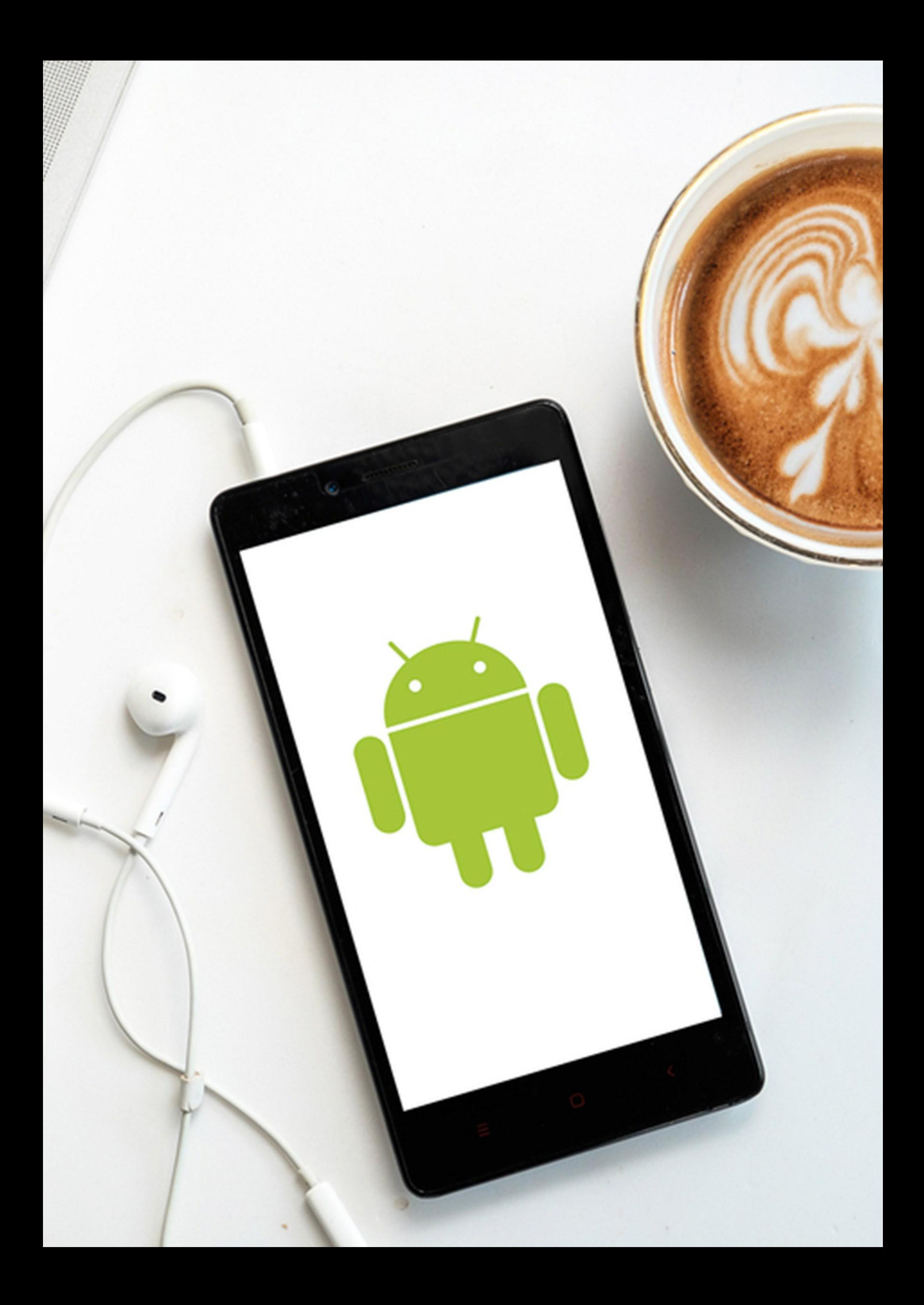

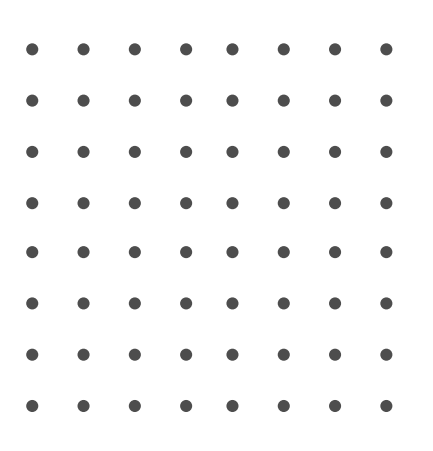

# **GET IN TOUCH WITH US**

### **Address**

**702, Ivory Terrace, Opp. Circuit House** R. C. Dutt Road, Vadodara - 07 **Gujarat-India**

### **Email**

**alok@webmyne.com**

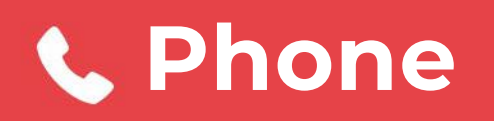

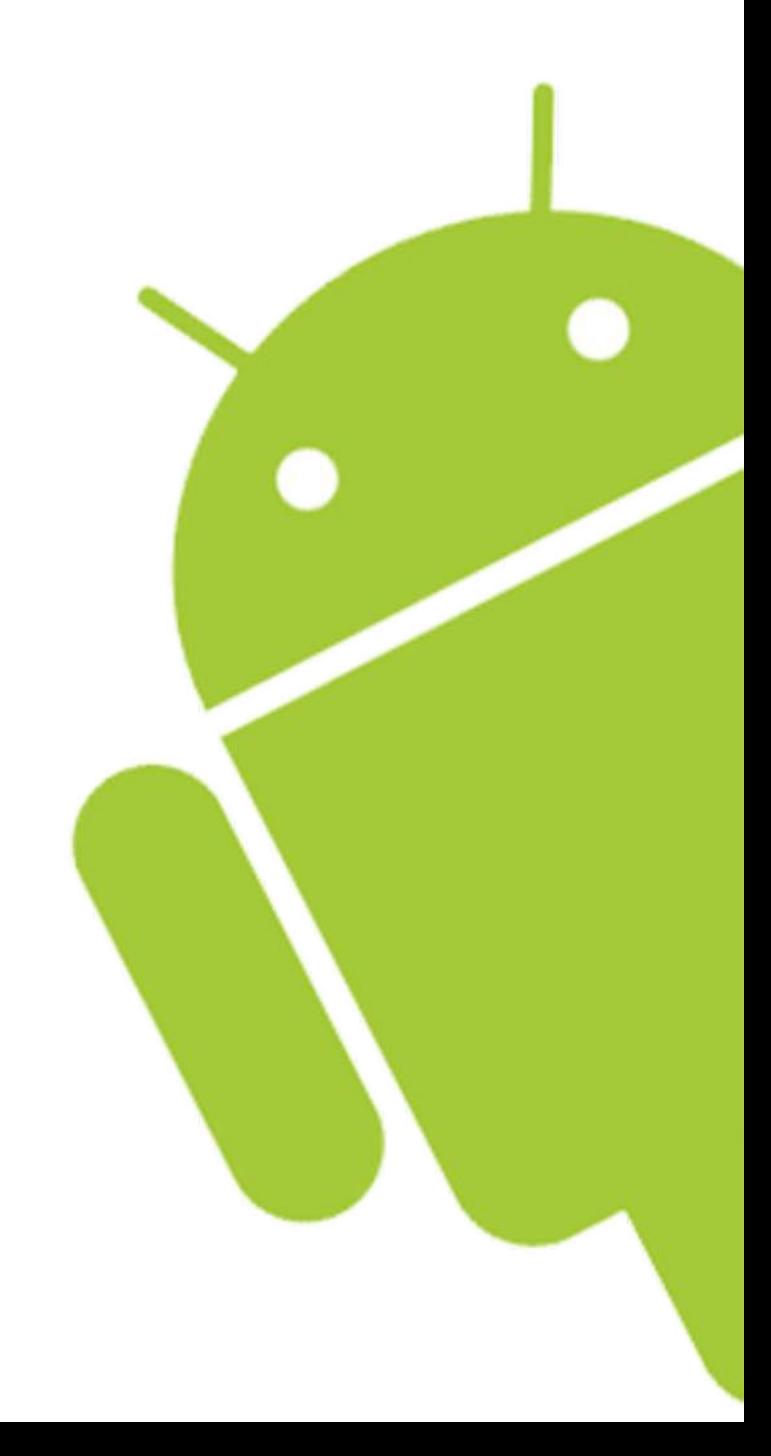

#### **+919427602525**

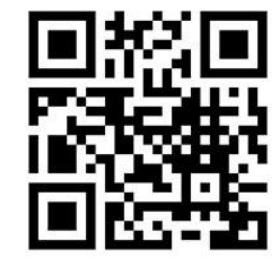